KABC ADMINISTRATION (HTTP://WWW.KENTUCKYBASKETBALLCOACHES.ORG/GO/ADMINISTRATION) LOGIN/JOIN (HTTP://KENTUCKYBASKETBALLCOACHES.ORG/GO/LOGIN-OR-JOIN)

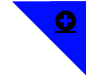

 $\sum$ 

httpt://boxi/tter/comp/lktABeCoard/aser/kybasketballcoache

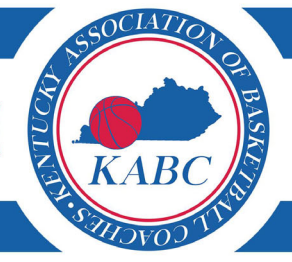

## (HTTP://KENTUCKYBASKETBALLCOACHES.ORG/GO/)

 $\equiv$ 

## **KABC Administration**

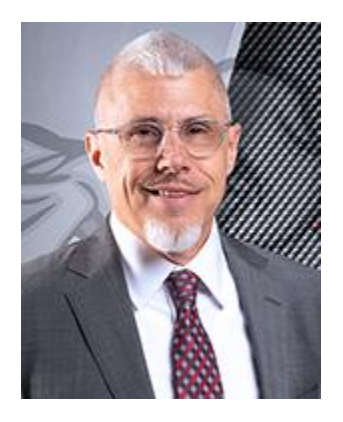

**Joey Thacker KABC President** Region 11 502-330-7323

**Scott Chalk KABC Executive Director** 502-229-4667

E-mail Scott (mailto: scott.chalk@outlook.com)

**Kayla VanHoose KABC Tech and Media** Region 15 606-620-3544

E-mail Joey (mailto: joey.thacker@franklin.kyschools.us) E-mail Kayla (mailto: kayla.vanhoose@kentuckybasketballcoa

## KABC Board Members 2018-2022|

**Region 1 Scott Sivils McCracken County** E-mail Scott (mailto: scott.sivils@mccracken.kyschools.us)

**Region 3** Michael Robertson Owensboro Catholic E-mail Michael (mailto: michael.robertson15@gmail.com)

**Region 5 Donnie Swiney** Elizabethtown E-mail Donnie (mailto: donnie.swiney@etown.kyschools.us)

**Region 7 Jeff Sparks** Manual

**Region 2** 

Jon Newton **Webster County** E-mail Jon (mailto: jon.newton@webster.kyschools.us)

**Region 4 Todd Messer Clinton County** E-mail Todd (mailto: todd.messer@clinton.kyschools.us)

Region 6 David Hicks Fairdale E-mail David (mailto: david.hicks@jefferson.kyschools.us)

**Region 8 Steve Simpson** South Oldham

E-mail Jeff (mailto: jeffrey.sparks@jefferson.kyschools.us)

## **Region 9**

Aaron Stamm Ludlow E-mail Aaron (mailto: stamma@thomasmore.edu)

**Region 11 Joey Thacker Franklin County** E-mail Joey (mailto: joey.thacker@franklin.kyschools.us)

**Region 13 Chris Souder** South Laurel E-mail Chris (mailto: chris.souder@laurel.kyschools.us)

**Region 15** Lonnie Rowe **Shelby Valley** E-mail Lonnie (mailto: lonnie.rowe@pike.kyschools.us) E-mail Steve (mailto: steven.simpson@oldham.kyschools.us)

**Region 10** 

**Region 12** Damon Kelley **West Jessamine** E-mail Damon (mailto: damon.kelley@jessamine.kyschools.us)

**Region 14** John Noble **Breathitt County** E-mail John (mailto: john.noble@breathitt.kyschools.us)

**Region 16 Randy Anderson Boyd County** E-mail Randy (mailto: randy.anderson@boyd.kyschools.us)

POWERED BY BLUEGRASS BASKETBALL (//BLUEGRASSBBALL.COM)

(http://twitter.com/KABCoaches)

(https://www.youtube.com/user/kybasketballcoaches/)

AWARDS (HTTP://KENTUCKYBASKETBALLCOACHES.ORG/GO/NEWPOSTS/)

ABOUT (HTTP://KENTUCKYBASKETBALLCOACHES.ORG/GO/#) CLINIC (HTTPS://FORMS.GLE/SFVX3WAWEGAB6VCA6)